## Win7 Microsoft PDF

https://www.100test.com/kao\_ti2020/643/2021\_2022\_\_E5\_B0\_86\_E 5\_9B\_9E\_E6\_94\_B6\_E7\_c100\_643917.htm Windows 7

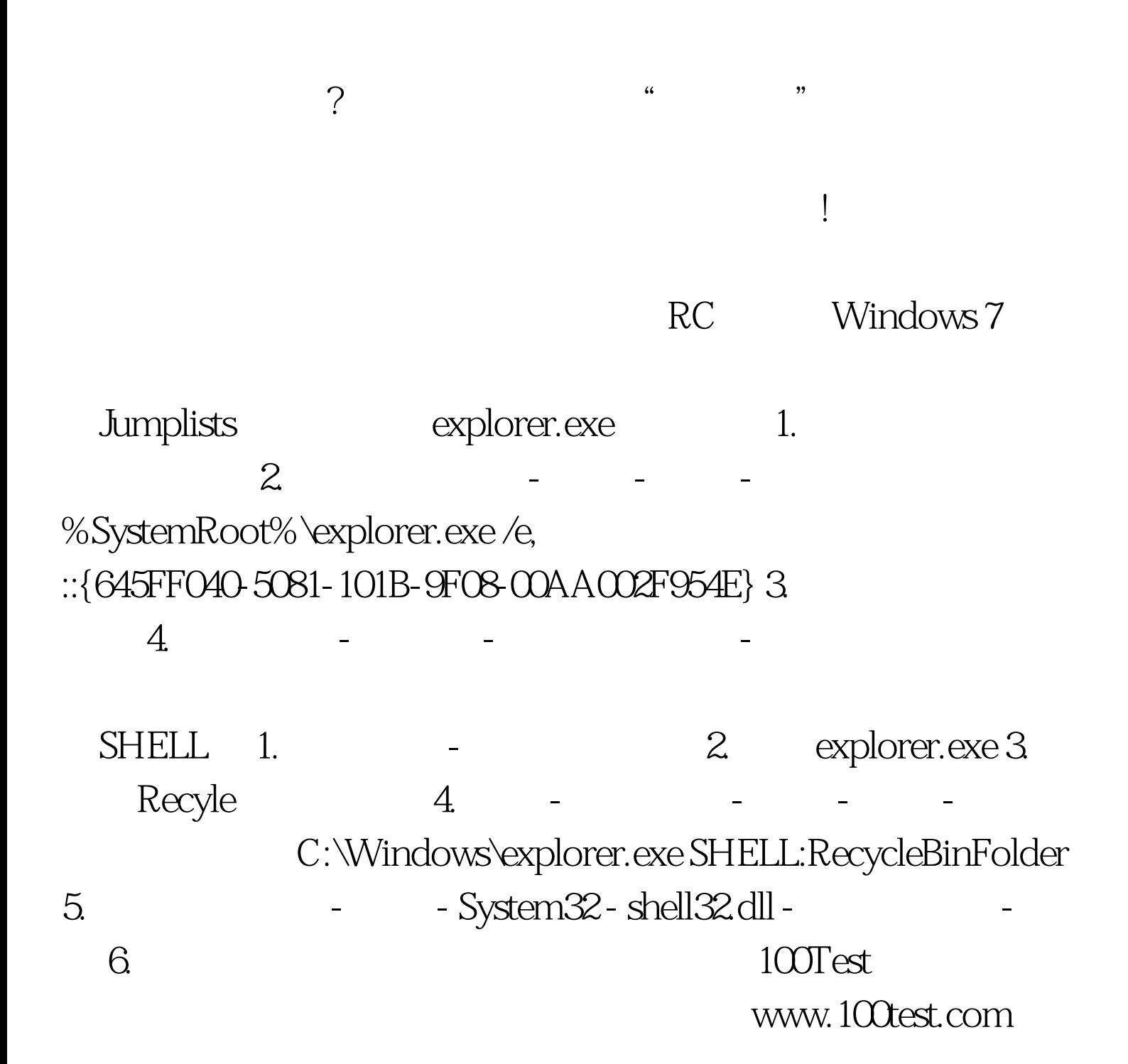